# e uso di un **Vettore (ARRAY monodimensionale)**

Il programma, ottenuto in input un numero intero (di 10 cifre, il massimo valore è 2.147.483.647):

- scompone in cifre il numero che memorizza in un vettore (in posizione 0 salva la cifra più bassa),
- determina il numero di cifre da cui è composto il numero,
- espone la scomposizione in cifre (riportando le unità, decine, centinaia di unità nella prima riga, di migliaia nella seconda riga, di milioni nella terza riga e di miliardi nella quarta riga),
- calcola la somma delle cifre,
- espone il numero utilizzando il separatore di migliaia (il punto),
- espone il numero al contrario (dalla cifra più bassa a quella più alta).

## Esempi:

per il numero 12453 il programma dirà che: invece per il numero 1437690285

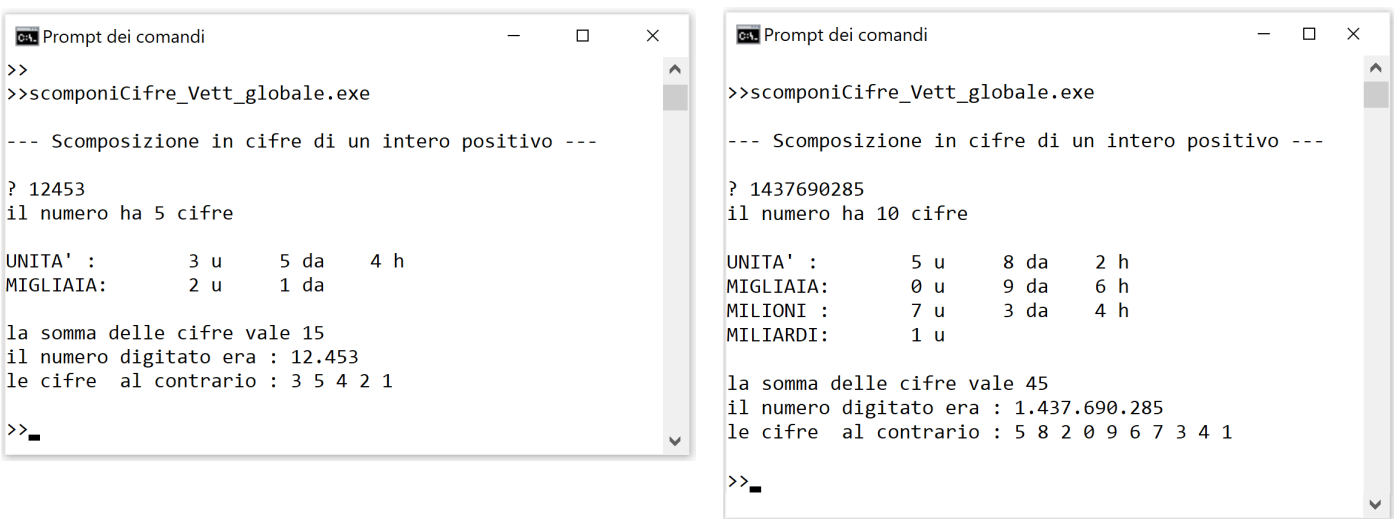

Il progamma utilizza 4 funzioni:

- **int scomponiInCifre (int numero)**
- **int scriviEsomma (int Ncifre)**
- **void scriviContrario (int Ncifre)**
- **void scriviTitolo (void)**

le prime 2 hanno un **parametro in ingresso** di tipo intero e **restituiscono un valore** di tipo intero; le altre 2 **NON restituiscono valore** (sono di tipo *void*), l'ultima NON ha nemmeno parametri di ingresso.

Il Vettore di 11 interi **cifra[]** è definito **globalmente** (fuori dal *main* e dalle funzioni) quindi è visibile e utilizzabile da tutti i moduli.

## programmi di Esempio sulle **FUNZIONI** 2/2 Prof.ssa P.Grandillo

## e uso di un **Vettore (ARRAY monodimensionale)**

```
#include <iostream> 
using namespace std; 
//--- costanti e variabili globali --- 
#define ACAPO '\n' 
#define TAB '\t' 
#define BACK '\b' 
  const char SPAZIO=' '; 
 const char PUNTO ='.'; 
   int cifra[11] = {0}; 
int scomponiInCifre (int numero){ 
   int Q, conta; 
      Q = numero; 
      conta = 0; 
      do { 
         \textbf{cifra[conta]} = 2 % 10;
          Q = Q / 10; 
          conta = conta + 1; 
      } while (Q != 0); 
      return conta;
} 
int scriviEsomma (int Ncifre){ 
   int resto, sum=0; 
      for (int i=0; i<Ncifre; i++) 
       { resto = i%3; 
        if (resto == 0) 
         { cout << ACAPO; 
           switch (i) 
           { case(0) : 
                     cout<<"UNITA' : "; 
                     break; 
              case(3) : 
                     cout<<"MIGLIAIA: "; 
                     break; 
              case(6) : 
                     cout<<"MILIONI : "; 
                     break; 
              case(9) : 
                     cout<<"MILIARDI: "; 
                     break; 
          } 
         } 
         cout << cifra[i]; 
         if (resto == 0) 
                cout <<" u " <<TAB; 
         else 
             if (resto == 1) 
                cout <<" da "<<TAB; 
             else 
                cout <<" h " <<TAB; 
         sum += cifra[i]; 
 } 
      cout<<endl<<endl; 
      return sum;
}
                                             Variabili e costanti possono essere definite:
                                                 • globalmente: se definite esternamente a qualsiasi 
                                                 blocco di istruzioni); esempi: l'array di interi cifra[11] e 
                                                 le costanti di tipo carattere come PUNTO, ACAPO, etc.; 
                                             • localmente: se definite all'interno di un blocco 
                                                 delimitato da {} (e quindi valide solo nel blocco);
                                                 esempi: la variabile Q è valida solo nella funzione
                                                 scomponiInCifre, le variabili Ncifre definite nelle 
                                                funzioni scriviEsomma e scriviContrario occupano 2 
                                                zone distinte di memoria, e diverse da quella occupata 
                                                dalla variabile numCifre del main; le variabili i e decr
                                                 sono valide solo all'interno dei rispettivi cicli for. 
                                             void scriviContrario (int Ncifre){ 
                                                    cout<<"il numero al contrario : "; 
                                                    for (int x=0; x<Ncifre; x++) 
                                                        cout << cifra[x] << SPAZIO; 
                                                    cout<< ACAPO; 
                                             } 
                                             void scriviTitolo (void){ 
                                                     cout<<endl; 
                                                     cout<<"--- Scomposizione in cifre "; 
                                                     cout<<"di un intero positivo ---\n"; 
                                             } 
                                            main(){ 
                                                int num, Q, numCifre, sumCifre; 
                                                     scriviTitolo();
                                                     do { 
                                                         cout<<"\n? "; 
                                                         cin >> num; 
                                                     } while ( !(num > 0)); 
                                                     numCifre = scomponiInCifre(num);
                                                     cout<< "il numero ha " << numCifre; 
                                                     cout<< " cifre" <<endl; 
                                                     sumCifre = scriviEsomma(numCifre); 
                                                     cout <<"la somma delle cifre vale " 
                                                            << sumCifre; 
                                                     cout<<endl<<"il numero digitato era : "; 
                                                     for (int decr=numCifre-1; decr>=0; 
                                             200 \end code decr---> \frac{1}{2} decr---)
                                                     { cout << cifra[decr];
                                                         if (decr%3 == 0) 
                                                             cout << PUNTO; 
                                                     } 
                                                     cout<< BACK << SPAZIO << ACAPO; 
                                                     scriviContrario(numCifre); 
                                            }
```